## KURTENACKER & KOLLEGEN RECHTSANWÄLTE

Grüner Weg 15, 53424 Remagen, Telefon: 02642 - 1800, Telefax: 02642 - 1805 E-Mail: kuk@anwaltsunion.de, Internet: www.anwaltsunion.de

## **Aufnahmebogen für Inkassoangelegenheiten**

**Wir bieten Ihnen als Gläubiger hier die Möglichkeit, uns online – nicht fristgebunden - mit der Beitreibung Ihrer Forderungen/Zahlungsansprüche zu beauftragen.**

**Bitte füllen Sie dieses Formular online aus und senden Sie uns dieses – unter Verwendung des entsprechenden Buttons – vorab per E-Mail. Anschließend sollten Sie das ausgefüllte Formular sowie die zum Download bereitgestellten weiteren Unterlagen (Vollmacht etc.) ausdrucken, unterschreiben und uns per Post zusenden. Auch die ggf. weiter benötigten Unterlagen (z.B. Rechnung, Mahnungen etc.) bitten wir uns auf diesem Weg zukommen zu lassen. Wir setzen uns sodann umgehend mit Ihnen in Verbindung.**

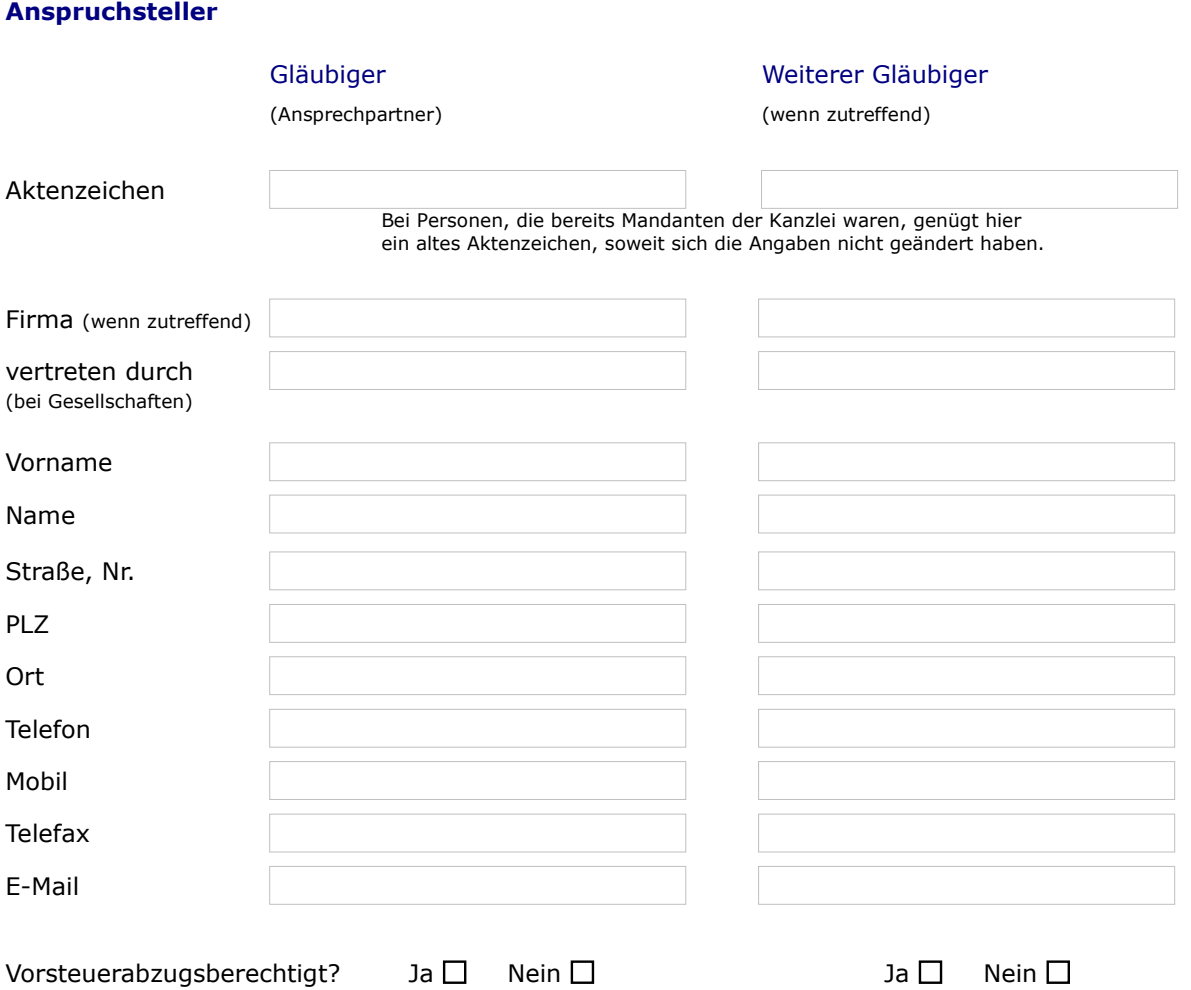

Rechtsanwälte Kurtenacker & Kollegen - Aufnahmebogen für Inkassoangelegenheiten

## KURTENACKER & KOLLEGEN RECHTSANWÄLTE

Grüner Weg 15, 53424 Remagen, Telefon: 0 26 42 - 18 00, Telefax: 0 26 42 - 18 05 E-Mail: kuk@anwaltsunion.de, Internet: www.anwaltsunion.de

#### Auf welches Konto dürfen wir an Sie auszuzahlende Beträge überweisen?

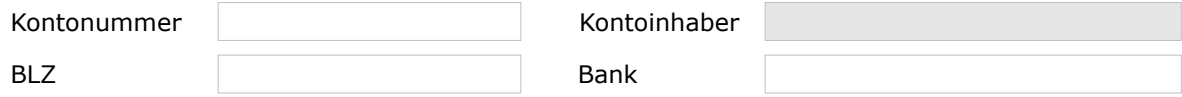

### **Anspruchsgegner**

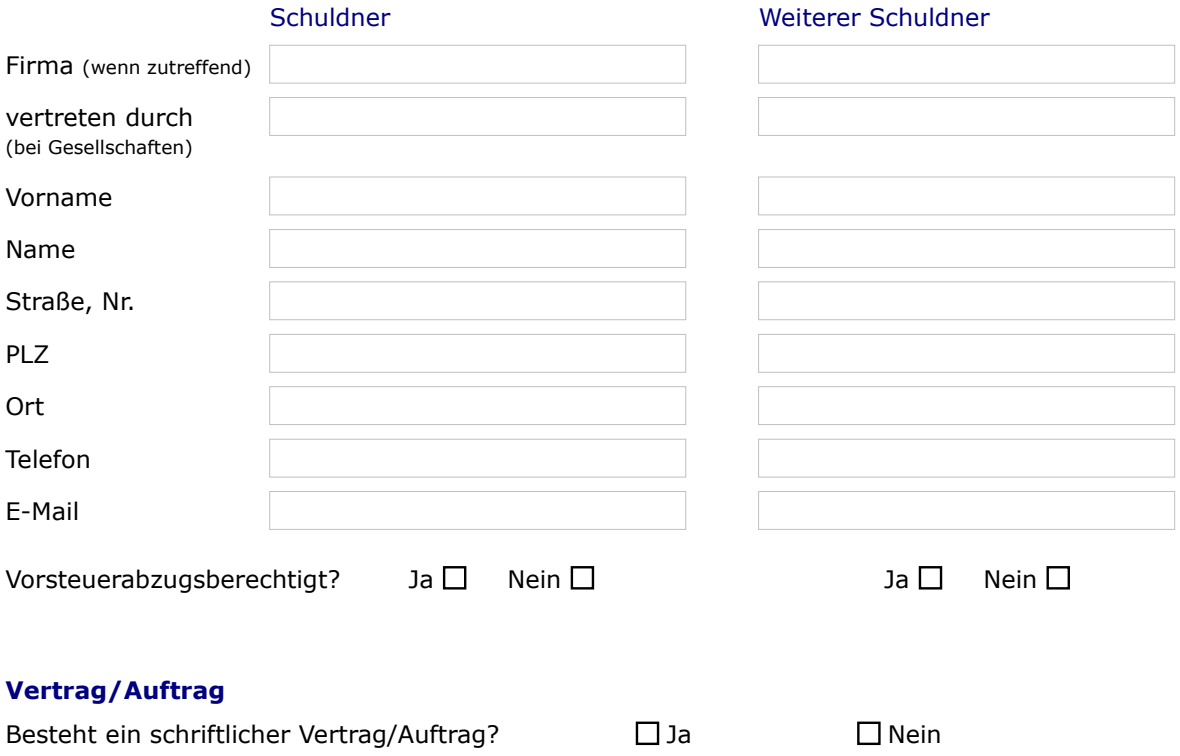

Soweit ein schriftlicher Vertrag existiert, sichert dessen Kenntnis die Rechtsverfolgung ab.

Werden Sie uns parallel zu diesem Formular den Vertrag/Auftrag noch zur Prüfung zusenden ?  $\square$ Ja  $\square$ Nein

**Selbstverständlich können Sie uns den Vertrag/Auftrag auch per Telefax (02642-1805) oder unmittelbar per E-Mail [\(kuk@anwaltsunion.de\)](mailto:kuk@anwaltsunion.de) übersenden.**

## **Offene Forderungen**

Tragen Sie bitte hier ein, welche Forderungen im Einzelnen zur Zahlung offen stehen. Soweit hierauf bereits (Teil-)Zahlungen erbracht wurden, geben Sie bitte den jeweiligen (Teil-)Betrag in EUR sowie das Datum des Zahlungseingangs an.

# KURTENACKER & KOLLEGEN<br>RECHTSANWÄLTE

## Grüner Weg 15, 53424 Remagen, Telefon: 0 26 42 - 18 00, Telefax: 0 26 42 - 18 05 E-Mail: kuk@anwaltsunion.de, Internet: www.anwaltsunion.de

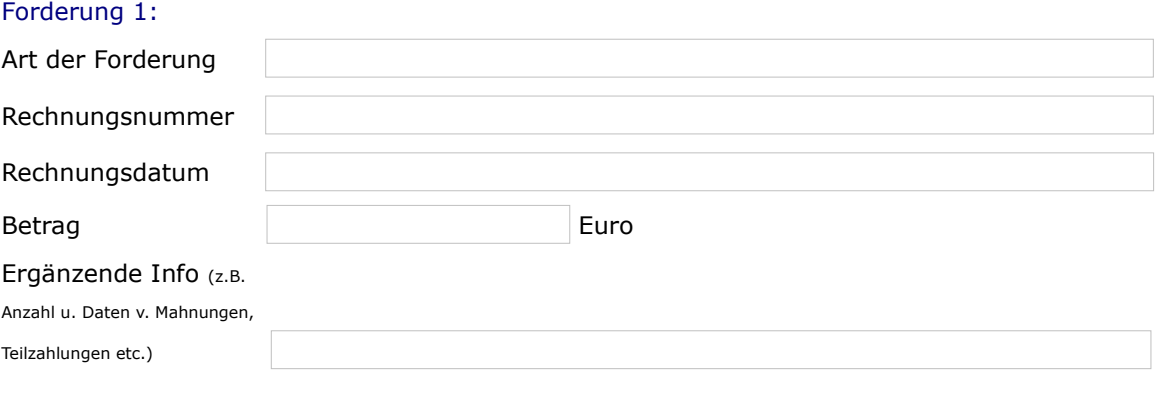

## Forderung 2:

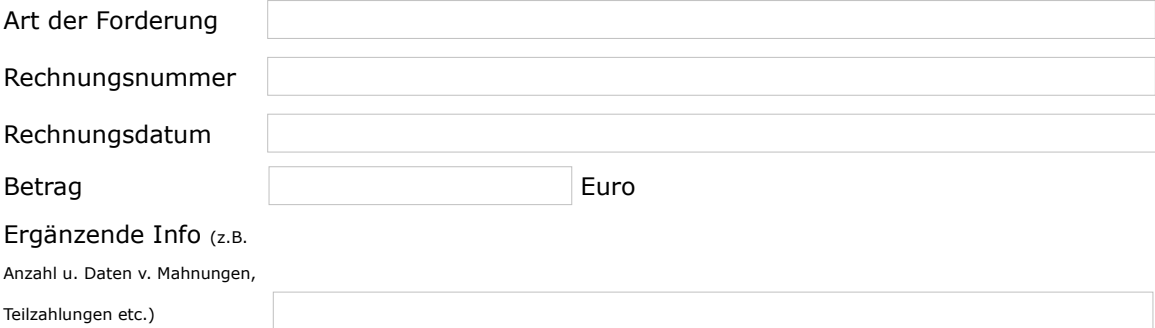

## Forderung 3:

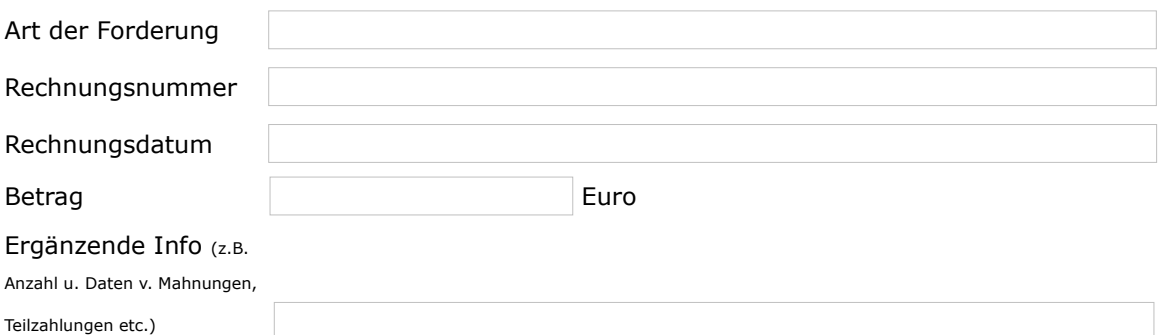

**Selbstverständlich können Sie uns eine Liste der offenen Posten auch per Telefax (02642-1805) oder unmittelbar per E-Mail [\(kuk@anwaltsunion.de\)](mailto:kuk@anwaltsunion.de) übersenden.**

## **Weitere Informationen**

Bitte teilen sie uns im nachfolgenden Feld mit, wenn es irgendwelche Besonderheiten gibt.

## KURTENACKER & KOLLEGEN **RECHTSANWÄLTE**

Grüner Weg 15, 53424 Remagen, Telefon: 02642 - 1800, Telefax: 02642 - 1805 E-Mail: kuk@anwaltsunion.de, Internet: www.anwaltsunion.de

Sie können dieses Feld selbstverständlich auch für sonstige Mitteilungen benutzen.

#### **Vollmacht**

Bitte laden Sie sich **[hier unser Vollmachtsformular](http://www.anwaltsunion.de/Vordrucke/View-category.html)** herunter. Füllen Sie es mit blauer Tinte aus und schicken Sie uns dieses bitte per Post an unsere Kanzleiadresse zu.

#### **Gerichtskostenvorschuss und Gebühren**

Das Gericht wird erst tätig, wenn ein Gerichtskostenvorschuss eingezahlt ist. Wir übernehmen die Einzahlung bei Gericht für Sie, wenn Sie uns den entsprechenden Betrag einzahlen. Die Höhe des Gerichtskostenvorschusses werden wir Ihnen mit der Mandatsbestätigung für Ihren Auftrag mitteilen.

Die Gebühren anwaltlicher Dienstleistung bestimmen sich nach dem **[Gesetz über die Vergütung der](http://www.gesetze-im-internet.de/rvg/index.html) [Rechtsanwältinnen und Rechtsanwälte \(RVG\)](http://www.gesetze-im-internet.de/rvg/index.html)** Der Gebührenanspruch entsteht mit dem ersten Tätigwerden.

#### **Der weitere Ablauf**

Wir können neue Mandate erst nach Prüfung des Sachverhaltes und eventueller Interessenkollisionen annehmen. Wir werden Ihnen kurzfristig eine entsprechende Nachricht zukommen lassen. Erst mit unserer positiven Antwort kommt der Anwaltsvertrag zu Stande.

Nach Absenden des Formulars erhalten Sie von uns eine E-Mail als Eingangsbestätigung. Wir möchten Sie bitten uns parallel bereits per Post das unterschriebene Vollmachtsformular zu übersenden. Wir werden das Mandat prüfen und Ihnen nach der Eingangsbestätigung eine entsprechende Mandatsbestätigung zukommen lassen.

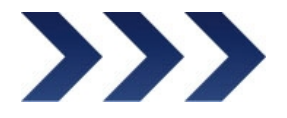

Ich habe alles geprüft und erteile das Mandat (Senden)